$<<$ Visio 2007  $>$ 

 $<<$ Visio 2007

- 13 ISBN 9787302221876
- 10 ISBN 7302221871

出版时间:2010-4

作者:杨继萍//吴华

页数:288

PDF

更多资源请访问:http://www.tushu007.com

, tushu007.com

 $<<$ Visio 2007

 $,$  tushu007.com

## Visio 2007 Microsoft

Visio 2007

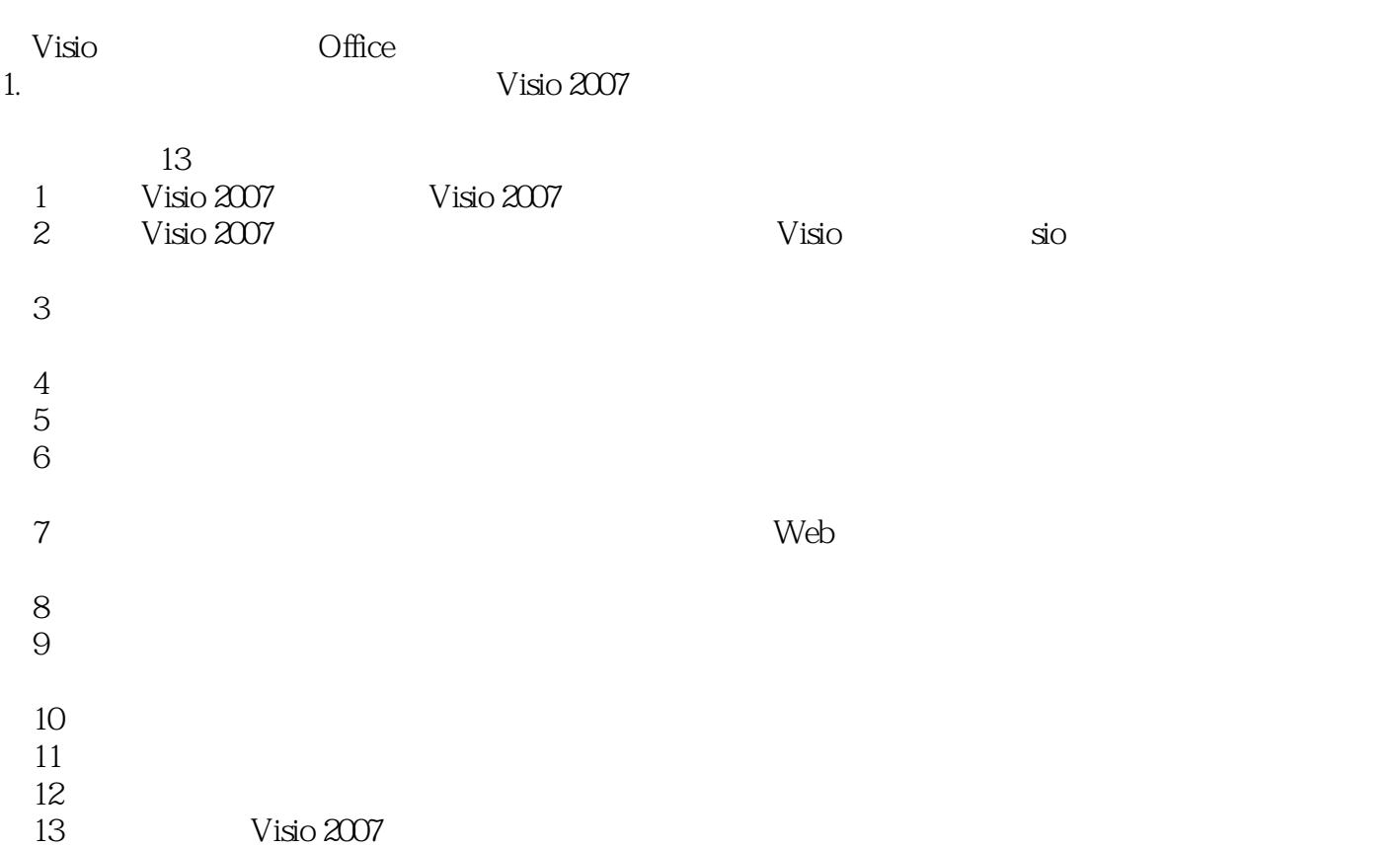

 $\alpha$  , we have  $\beta$  the property of  $\beta$ 

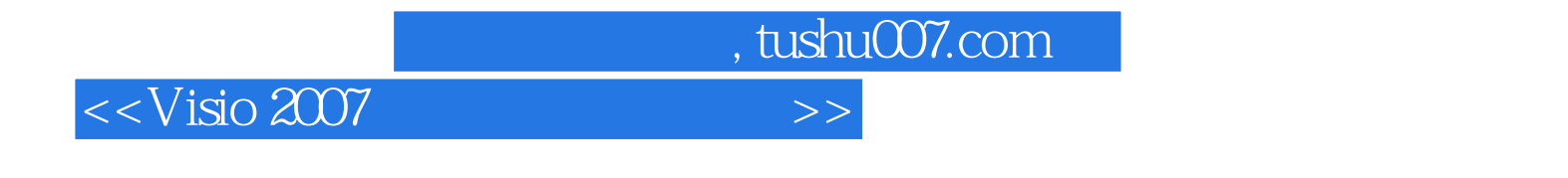

Visio 2007<br>13 Visio 2007

Visio 2007 Office Visio 2007 AutoCAD

 $\Box$  The  $\Box$  office  $\Box$  Visio

 $2007$ 

 $,$  tushu007.com

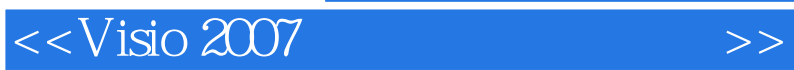

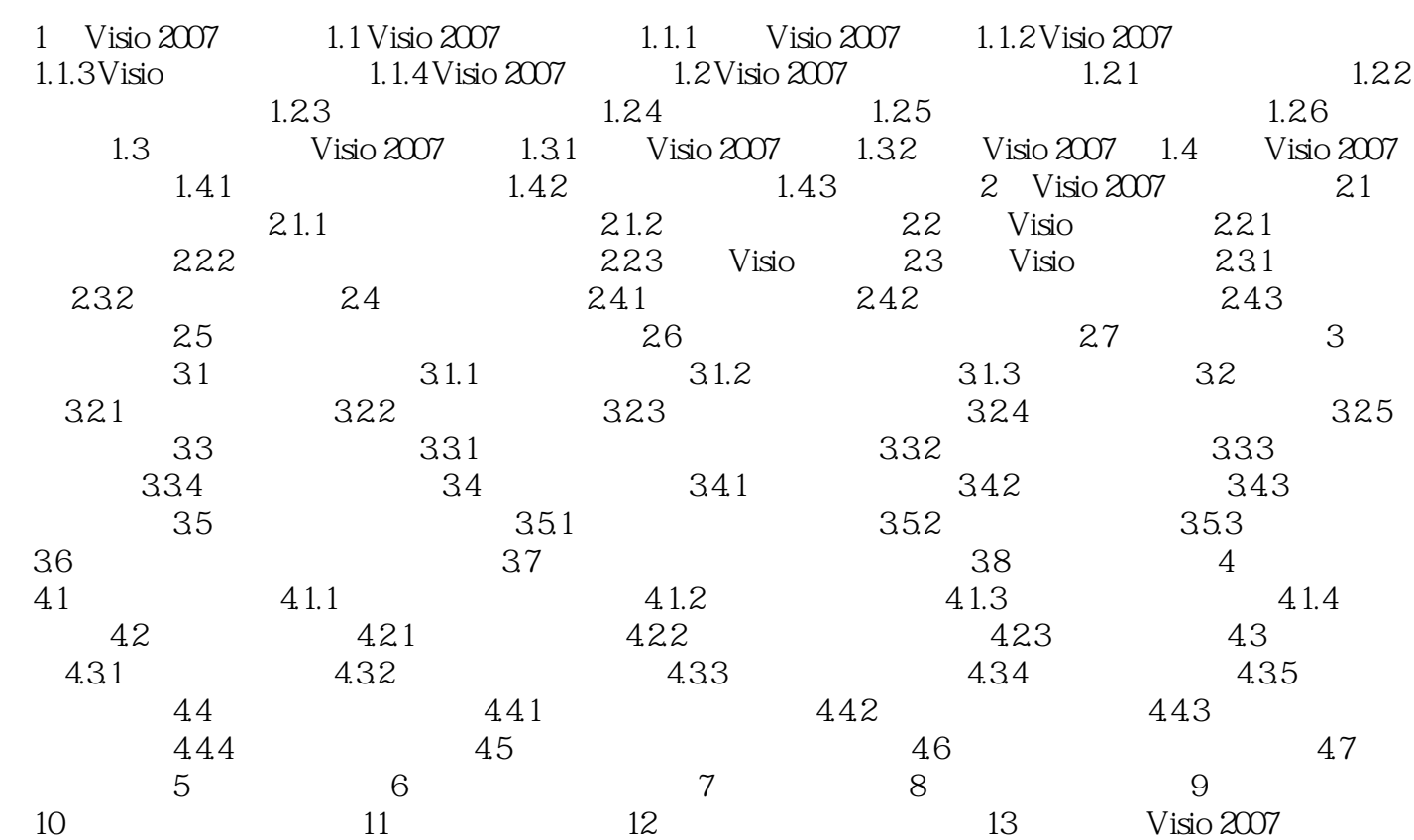

, tushu007.com

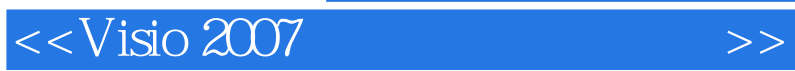

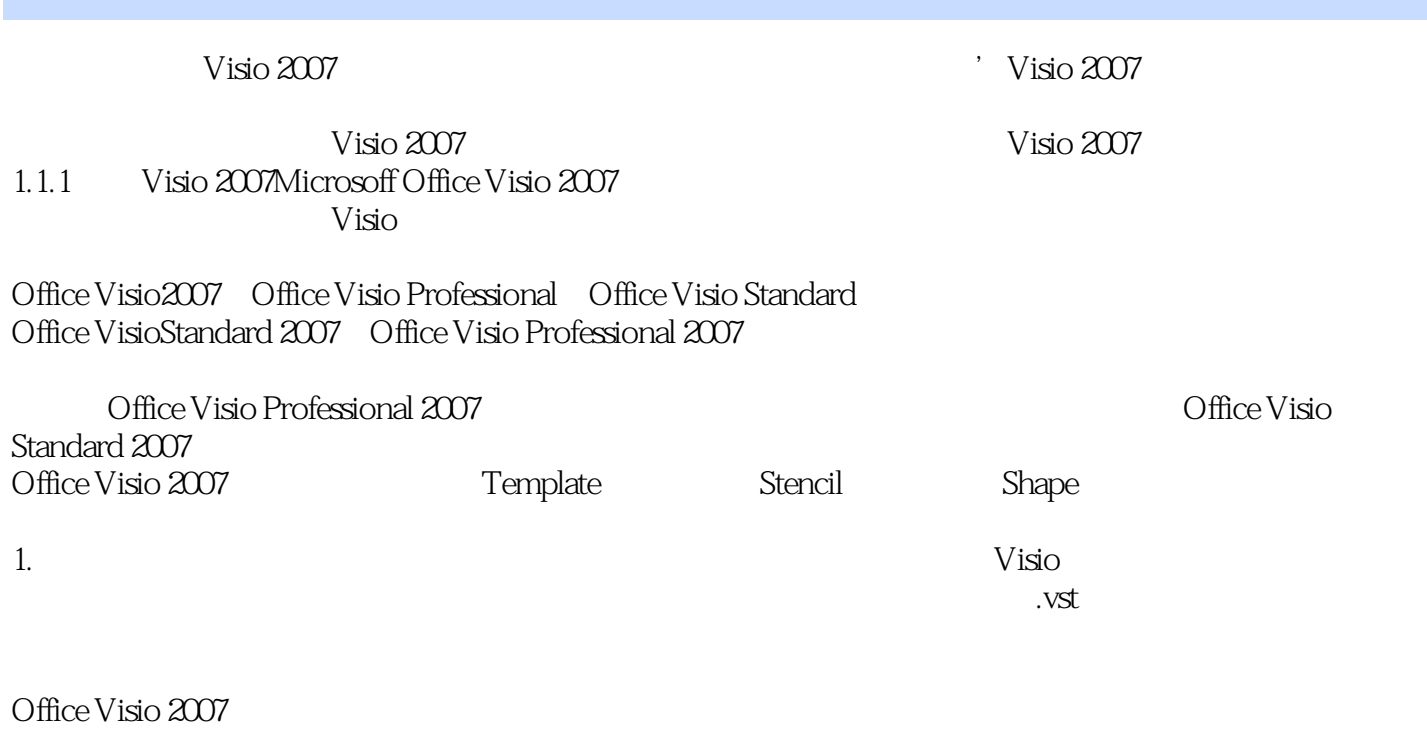

 $1-1$ 

模具是指与模板相关联的图件或形状的集合,其扩展名为.VSS。

 $2.$ 

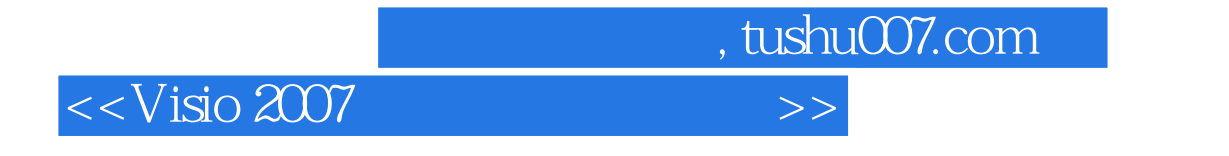

 $V$ isio 2007 $V$ isio 2007

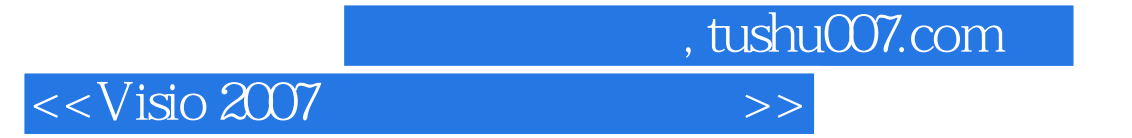

本站所提供下载的PDF图书仅提供预览和简介,请支持正版图书。

更多资源请访问:http://www.tushu007.com